## Download Photoshop Software For Pc Windows 7 WORK

Installing Adobe Photoshop is relatively easy and can be done in a few simple steps. First, go to Adobe's website and select the version of Photoshop that you want to install. Once you have the download, open the file and follow the on-screen instructions. Once the installation is complete, you need to crack Adobe Photoshop. To do this, you need to download a crack for the version of Photoshop you want to use. Once you have the crack, open the file and follow the instructions to apply the crack. After the crack is applied, you can start using Adobe Photoshop. Be sure to back up your files since cracking software can be risky. With these simple steps, you can install and crack Adobe Photoshop.

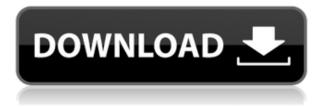

Several people mentioned Instant Preview while loading a large batch of photos. Lightroom 5 now supports a few extra options which make it a little more friendly, such as reducing the time out to a couple of minutes. The user interface remains essentially the same, though. Fasten your seatbelt, folks. A bug on older machines could take up to an hour to open a catalog and Photoshop 5 on my MacBook Air 2016 Laptop crashed multiple times while opening a catalog on it. When I first tried Photoshop Sketch (as the iPad Pro Photoshop Sketch app was then called), I found the interface a bit confusing. I wasn't too keen on the My Library feature or the idea of having project files that were independent of my document. I also had some quibbles with the fact that I didn't get a scrollable thumbnail at the bottom of the display. Then I started testing it with the pen. It wasn't initially obvious how to "select" things and convert them to other objects. After some trial and error, I was

able to get a better feel for the how things related to each other. Adobe's app has turned Photoshop Sketch into a strong option for effectively working with Photoshop documents on the iPad Pro. With the Apple Pencil, the iPad Pro feels like a workstation that is worthy of place in or around an office. On top of that, no matter which app you are using, you can use all of the other apps on your iPad with your Apple Pencil and iPad Pro. I often find myself looking for and using Thunderbolt docks with the iPad Pro to get things done on my desktop computer. It's just my preferred method of tablet expansion and laptopware compatibility in general. There's the bonus of the portability convenience.

## Photoshop 2022 ()Hacked WIN & MAC x32/64 {{ finaL version }} 2022

The overall aim of the photo editing and graphic design software is to help and improve your photos and graphics. Many features in Photoshop can help you to create visually pleasing images. This is why it's the best graphic design program on the market. Because they are so different from the rest of the PS plugins, they can be a great way to start to master Adobe Photoshop CS6 > PS plugins for Photoshop. This plug-in allows you to add slimming tools that remove excess areas and objects in your pictures.

This is one of the most important plugins for Photoshop beginners. It is great for fixing corrupt graphics or JavaScript or JavaScript that could be causing your Photoshop images to upload. You can access it by clicking on the "Photoshop Edit" menu. Under the "Photoshop Edit" module, click on "Automatic Repair for Photoshopped Images."

This powerful automatic color correction tool can apply color to any images. Simply select the "Auto Color Correction" tool and select the color you want. You can pick from a number of different presets, or create your own if necessary. Start by opening your image in Photoshop and selecting the layer you want to protect. From the top menu select "Protect Layer." A dialogue window will appear, where you can select the option "Keep Settings." Once you have applied the protection, you have to make sure it is applied to all the layers that contain the protected layer. For this you have to select the layer and then select "Merge Visible." 933d7f57e6

## Photoshop 2022 () Incl Product Key Hacked WIN & MAC 64 Bits {{ lifetime releaSe }} 2023

The Create Template feature makes it easy to create a new Photoshop template that you can use for more projects in the future. You can use templates as a way of saving your best work and giving it to others. It's also great for sharing ideas on social media and with your colleagues and peers. Adobe Photoshop is the world's most powerful digital imaging software for professional photographers. It allows you to manipulate, edit, and enhance your photos and images. It is a versatile software tool for all types of photo editing and retouching tasks. With Adobe Photoshop, you can use advanced tools to make any of the major changes to your photos. You can also add filters, effects, and other enhancements. You can use it to modify photos to make them look better. It can be used in a wide range of professional applications as well. With Photoshop, you can create low fidelity prototypes, collaborate on designs, and explore ideas faster with SitePen, the leading online experience design community. This tool also offers you the ability to create stunning custom websites fully within Photoshop. You can also build an online store or marketing site. There are plenty of premium features that come with these design options. Designers love to work on the tools that are specifically designed for them. It may not have every feature, but the tools that are specifically designed for designers are undeniably some of the best tools. Photoshop Elements is the most popular photo editing tool in the market. We have tried to make education, revision, and sharing of photographs a seamless experience.

download photoshop software for pc photoshop cs software free download for pc adobe photoshop cs5 software for pc free download photoshop cs6 software download for pc free download photoshop software for pc photoshop software download for pc windows 10 adobe photoshop lightroom software download for pc photoshop editing software download for pc photoshop editing software for pc free download for pc photoshop background change software download for pc

Adobe Photoshop Elements spreads as a digital photography suite. It is a powerful, free, multipurpose photo editor to make your personal photos look fantastic. It comes with too many features and those are included in multiple formats, from multi-page brochure to web pages, mobile apps, and other printable formats. Photoshop Elements has more than 300 tools to work as a great image editor. It has free features such as many transition effects, save backup, and live-preview. One of the best effects that you can't overlook on Photoshop Elements is Editable Text. It is a unique feature that you can create text on photos and edit them anytime you want. You can change the font color and font size with this remarkable feature. It is a desktop program and it can be used on both computers and laptops. It has a complete collection of photo editing tools for modifying and improving the quality of your photographs. Its time-tested features and user-friendly interface ensures that it won't take much time for beginners to start using it. As a professional photo-editing tool, Photoshop is very powerful and it's best to learn the basics using it so that you won't miss anything. You don't need to pay any future upgrade fees when you buy, but if you do want to, there's a perpetual license offered at \$69.99. Photoshop is the most used software across all the platforms for creating delectable images. It has precise features to reveal the oomph in your photos, inclinations and curves, and remove blemishes, spots, and other imperfections from your photos. Photoshop is so much complicated but it has built-in tutorials and training tools as well. In one of

those, you can find the options of importing, aligning, sharpening, resizing, cropping, and many other features that are essential in photo editing. There are tutorials of different photo editing made on the Mac version of Photoshop as well. It has 50 million monthly active users, and as of 2020, there are 20 million 'active' desktop downloads.

With all this power and the ability to edit anything, it's no surprise that Photoshop Elements has once again been named PCMag's Best Overall Image Editing App. The Adobe Photoshop and Photoshop Elements apps consistently earned stellar scores over the past year. Adobe Photoshop is a raster image editing program that lets you create, modify, and retouch them. It has a lot to offer to the graphic designers, and photographers, and artists who are in need of a digital image editing software. Photoshop is a software application or suite that includes various tools for assisting users in editing images. It was initially developed by Adobe, and nowadays, it is a widely used image editing software that is being used for retouching and editing photographs. The Adobe Creator Cloud is a digital asset repository and portfolio. It is used by creatives who use Adobe's image, video, and web products. The Adobe Creator Cloud creates a digital portfolio of your work that you can share with clients, team members, and other creatives. You can also use it to manage your creative work in an intuitive, collaborative way. With the ever-expanding and exciting world of technology, there are endless design challenges in front of us, which calls for an efficient and powerful tool. For this, we need the most sophisticated graphics designing solutions. Which is why Adobe Photoshop comes to the rescue. With a big team of dedicated and creative experts, Adobe Photoshop is a simple and intuitive system that allows you to create, edit and transform images. It includes an integrated suite of high-end tools to make editing photos as simple as possible. In addition, Photoshop offers support for a wide range of devices for editing images on the go.

https://new.c.mi.com/ng/post/68272/File\_Scavenger\_43\_INSTALL\_Keygen https://magic.ly/floracluhi/Tenchu-San-Portable-English-Patch https://new.c.mi.com/th/post/1335638/The\_Bank\_Chor\_Hindi\_Dubbed\_Movie\_720p\_Download\_TOP https://new.c.mi.com/my/post/455734/Cpac\_Imaging\_Pro\_5\_Free\_Download\_BETTER\_Full\_Versi https://new.c.mi.com/ng/post/69814/Buku\_Ekologi\_Hewan\_Pdf https://joinup.ec.europa.eu/sites/default/files/document/2022-12/HD-Online-Player-grande-Fratello-Gi oco-Pc-Download-EXCLUSIVE.pdf https://new.c.mi.com/th/post/1334852/Inmunologia\_Basica\_Y\_Clinica\_Stites\_Pdf\_25 https://new.c.mi.com/ng/post/69535/TuneUp\_Utilities\_2007\_V602200\_HOT\_Full\_Version https://new.c.mi.com/global/post/486135/AutoCad\_2018\_ITA\_ATTIVATO\_OPPURE\_Solo\_Crack\_\_FRE E

https://new.c.mi.com/ng/post/69809/IK\_Multimedia\_KeyGen\_Serial\_Key\_Keygen\_NEW

The new collaboration features are available next year in Adobe Photoshop desktop as part of Photoshop CC. Photoshop CC for the web is available now. In addition, Photoshop CC for iOS, macOS and Android is available today as a downloadable update and will be available for download in the App Store and Google Play Store and on the web, respectively. Photoshop CC for the web enables designers, photographers and artists to work together in one place and make greater use of new developments in web standards. It includes the ability to preserve all the editing and sharing features they love in the browser, and it also makes it possible to edit and share an image right inside creative projects. Photoshop CC mobile brings the same capabilities to any hand-held device. Photoshop CC for the web and mobile includes full support for HTML5 web standards, enabling designers to create innovative websites and apps that look consistent and run equally across any surface. It also includes support for Postscript Type 1 fonts, introducing a major improvement to typography support in web applications. Collaboration features will be rolled out to Photoshop CC desktop and mobile over the course of the year. Adobe Photoshop is one of the widely used graphic design softwares that are used in designs, making logos, page and UI design. In the render, it is difficult to name some of the standard features of Photoshop. Think about the process of designing a logo. First, you need to create a design, which is a file saved in PSD format (Adobe Photoshop document). This design can be used as a template. It's possible to change the colors, fonts or images. After this, you can add layers to the template. Then, you can change the lighting, textures, shadows, colors or any other elements like that. Finally, you can use the predefined functions to highlight some parts or remove some elements of the template.

Annotate Tool - Once used to add comments on a photo, now this is used to add notes on different parts of the photo. Prior version used to limit itself to only select a specific area of the photo. This extension now allows you to highlight, edit, remove and add annotations to a photo at-will. With an in-built image library to help you in browsing the files, this is a must-have for professionals. Compatible Color - If you want to change the color of a specific area of an image, the compatible color option gives the user an instant feedback on how much the edited area will change from its original color. In simple words, this seems to be a color picker for individual pixels. Make Photo Natural - We all love photos that capture our faces and the happiest moments of our lives, do you? While adding a photo on your desktop, photos that give unnatural and unnatural appearances are the ones that are kept away from the 'Make Photo Natural' button. This tool highlights the details in an image and makes it look natural with no movements of your image on the computer screen. Blend Modes - Blend mode is one of the tools that always attract attention. It is a powerful tool that blends one file with another. There are several modes available with this feature but the basic modes are as follows. In simple words, the mode tells how to blend one image color with the other. They are: Adobe Photoshop Elements is the best-selling creative software, which allows you to edit your content quickly and efficiently. Millions of photographers and graphic designers use Photoshop Elements to enhance their creative work. You can easily find, share, and print your photos on both Mac and PC. These templates available on Envato Elements are the best collection to start your creative work with free Photoshop Elements.